## *POSTER HAZIRLAMA KURALLARI*

- **1.** Posterler Microsoft Power Point programında, *Tasarım- Slayt boyutu- özel slayt boyutu adımlarından ilerleyerek, slayt boyutu, ekran görüntüsü (16:9) format ve dikey olarak, ekranı kapla* komutları ile ayarlar yapılarak hazırlanmalıdır (bkz. aşağıdaki görseller).
- **2.** Poster hazırlandıktan sonra, *pdf formatına* aktarılarak kaydedilmelidir.
- **3.** Pdf formatında hazırlanan posterler *elektronik ekrana* yüklenecek ve oradan yansıtılarak sunumlar yapılacaktır.
- **4.** Poster başlığı tamamı büyük harflerle, ve koyu olarak yazılmalıdır. Yazar ismi/isimleri kalın ve olarak yazılmalıdır. Metin başlıklarının tamamı büyük harflerle ve kalın olarak yazılmalıdır. Posterde kullanılan tüm başlıklar ve metin karşıdan 100 cm mesafeden bakıldığında okunabilecek büyüklükte, minimum 10 punto kullanılarak yazılmalıdır.
- **5.** Yazı karakteri olarak rahatça okunan Times New Roman,Calibri, Arial veya Verdana karakterlerinden biri tercih edilmelidir.
- **6.** Posterlerde renk kullanımında hiçbir sınırlama yoktur. Her türlü fotoğraf, grafik ve çizim kullanılabilir.
- **7.** Poster sunucularının, bilimsel programda belirtilen saatlerde posterlerinin başında bulunmaları gerekmektedir. Poster sunumu için 2 dk. ve sorular için 1 dk. süre ayrılacaktır.

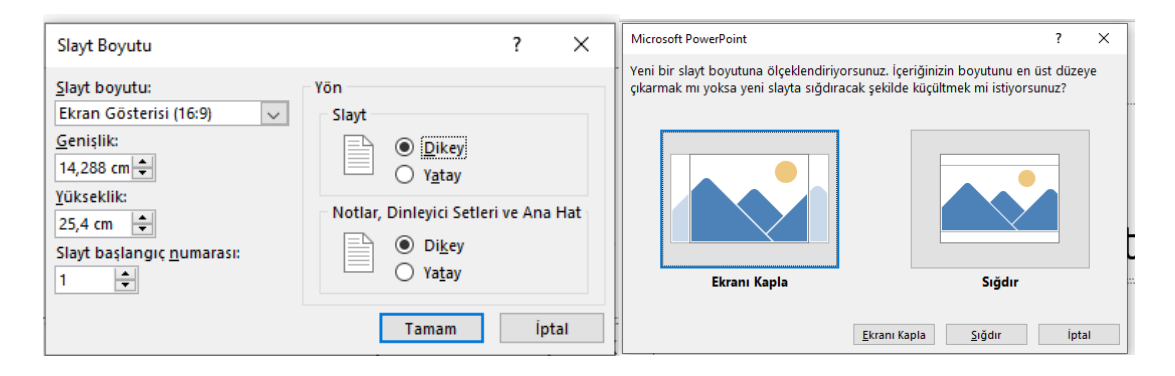